Subject: Re: Averaging Values in three columns Posted by [ELFritzen](https://openmolecules.org/forum/index.php?t=usrinfo&id=607) on Sun, 16 Aug 2020 19:15:36 GMT [View Forum Message](https://openmolecules.org/forum/index.php?t=rview&th=408&goto=1044#msg_1044) <> [Reply to Message](https://openmolecules.org/forum/index.php?t=post&reply_to=1044)

I spoke too soon. The expression you provided did create the new calculated column with the averages I was interested in. However, when I I saved the new DW File, the the only thing that was saved was single column with the name of column being the numerator of the expression. The entire DW was overwritten with just this one column. I've attached the DW file to this post. I had replaced the variables in the expression you gave me with the actual column names I wanted to average in my DW File. After I calculated the new values into the new column, then saved the the DW file, the attached file is what I got.

Thank you for your help. I'm a Synthetic/Medicinal Chemist who doesn't know a lot about databases, and I'm responsible for maintaining our corporate compound database.

Ed Fritzen

File Attachments

1) [Copy of MasterFileAug13\(wVivaCompdsandCalcSolAve\).dwar](https://openmolecules.org/forum/index.php?t=getfile&id=260), downloaded 406 times

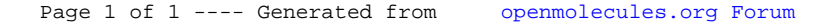